## благоустройство автокад скачать LINK

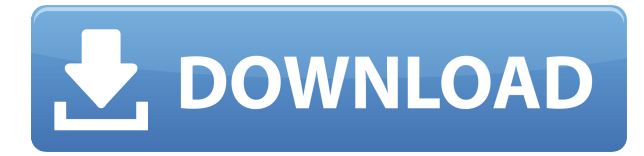

И это в значительной степени охватывает ключи описания. Если вы хотите автоматизировать юридическую границу, вы можете использовать ту же технику. И если вы хотите сделать это для границы набора точек данных, вы можете создать описание границы и использовать ту же технику, что и юридическая. Для получения дополнительной информации ознакомьтесь с официальным руководством AutoCAD Взломанная версия. Подробнее об этом мы поговорим в следующих уроках. Я надеюсь, что вы нашли этот урок полезным. До свидания. Диалоговое окно AutoCAD Shape Style Manager используется для создания и изменения свойств описания объектов, таких как стиль текста, цвет текста, фон текста, размер и другие свойства. Диспетчер стилей фигур позволяет назначать стили текста фигуре или тексту без рендеринга фигуры или текста. То есть текст отображается как ряд графических объектов, и он может двигаться и вращаться, как и другие объекты. - [Инструктор] Если мы посмотрим на вкладку деталей, то увидим, что наша точка имеет два описания, и начало описания находится перед описанием линии. Стиль точки, с которым отображается эта точка, будет основан на стиле точки, которую вызывает этот закон. Приложение Business AutoCAD — это ведущий на рынке программный пакет для производства, проектирования и управления проектами. Это самое популярное в мире приложение для двухмерного черчения, одобренное дополнение для AutoCAD 2000 и более ранних версий. Business AutoCAD предназначен для улучшения AutoCAD и предлагает новые мощные функции и возможности. Мы добавили множество новых функций из трехмерного мира Revit и Inventor и переписали существующие функции, чтобы они лучше соответствовали

акценту AutoCAD 2000 на двухмерном черчении и проектировании. Ultimate AutoCAD-H — это программа для цифрового черчения, предназначенная для пользователей, которые хотят получить лучшее из обоих миров в системе САПР.Вы работаете с чертежами, а также с различными инструментами для проектирования и черчения, которые сэкономят ваше время, но не поставят под угрозу ваши чертежи.

## **Скачать AutoCAD Полный лицензионный ключ Windows 2022**

Однако, если вы хотите следовать принципам открытого исходного кода, вы также можете использовать что-то вроде GIMP, Inkscape, Scribus и многие другие. Единственная проблема с этими типами программ заключается в том, что может потребоваться много терпения, чтобы научиться их использовать. Лучшее в Casp 3D то, что он предлагает двустороннее живое общение между вами и вашей командой. Это позволяет вам отправить сообщение или оставить комментарий в вашей 3D-модели для просмотра на любом устройстве. Это лучший способ информировать членов вашей команды о том, что они делают, и не прерывать их. Casp 3D предлагает 3Dвизуализацию и интеграцию инструментов в 2D AutoCAD. С его помощью вы можете давать зрителям различные виды в перспективе, масштабировать, панорамировать и вращать модели, чтобы получить правильное представление о проекте. Вы можете сохранить файл в облаке и поделиться им с членами вашей команды.

*Посетить сайт (Бесплатная пробная версия) (Платные планы начинаются с 35 долларов в месяц)* Они также выпустили два отличных продукта: WebIntelliCAD и CMS RemoteStudio. Они позволяют просматривать, создавать и редактировать файлы из веб-браузера. Вы можете создавать и редактировать несколько файлов одновременно, и вы можете использовать их на любом компьютере. Autodesk Universe — это облачная платформа, которая используется для создания архитектурных и дизайнерских работ для проектов любого масштаба. Основанная в 1999 году, Autodesk Universe не обслуживает какую-то одну отрасль, поскольку была разработана для удовлетворения постоянно меняющихся потребностей архитектурной и инженерной отрасли в целом. В AutoCAD основные функции Autodesk Universe включают облачное проектирование, создание строительных чертежей, совместное использование файлов и совместную работу, управление моделями, совместное использование 3D-моделей и облачное

программное обеспечение для измерений. **Посетите веб-сайт (бета-версия)** 1328bc6316

## Скачать AutoCAD Кейген { { ????????? } } 2022

AutoCAD — одна из самых универсальных программ для черчения и автоматизированного проектирования. Благодаря различным возможностям, таким как 2D-черчение. 3D-моделирование, построение графиков и программирование, это мощная программа, которую довольно легко использовать. Для новичка лучший способ изучить программное обеспечение — использовать учебник. Вы можете либо использовать предоставленный учебник, либо найти лучший в Интернете, например, учебники на YouTube. AutoCAD стал выбором номер один среди программ САПР на современном рынке, и на то есть веские причины. Это одна из самых мощных и надежных САПР. Немного попрактиковавшись, вы разовьете базовые навыки, которые помогут вам быстро решать задачи 3D-моделирования и проектирования. Если вы заинтересованы в изучении AutoCAD, вам нужно начать с некоторых учебных пособий. Это позволит вам ознакомиться с рабочей средой и основными функциями этого конкретного типа программного обеспечения. Не забывайте, что вам не нужно изучать программное обеспечение для проектирования с нуля. Документация и учебные пособия могут стать отличным началом. Если это сложно для вас, вы можете изучить основные приемы и основные команды с помощью файлов справки. Вначале они могут показаться не такими уж большими, но по мере освоения команд вы обнаружите, что их использование не требует особых усилий. Вы даже можете сэкономить время, скопировав некоторые команды или комбинации команд. 7. В наши дни у вас есть всевозможные онлайн-ресурсы для изучения. Что вы порекомендуете для лучшего изучения AutoCAD? Если вы нелицензированный пользователь, посмотрите, какой курс может вписаться в ваше расписание. Тем временем вы можете следить за разделом «Обучение сотрудников» на веб-сайте Autodesk. После того, как вы приобрели лицензию на продукт, в магазине Autodesk Store можно найти хорошую инвестицию в книги. В магазине Autodesk также доступен бесплатный двухдневный базовый онлайн-курс по САПР.

кровати автокад скачать кухня автокад скачать конвертер пдф в автокад скачать крякнутый автокад скачать кейген автокад скачать календарный план автокад скачать какой автокад скачать курсы автокад скачать компас автокад скачать экспликация помещений автокад скачать

## **6. Есть ли простой способ работы над компонентом более крупного**

**проекта?** Например, рисуя большую часть транспортного средства, могу ли я сделать одну часть транспортного средства отдельными компонентами, которые могут быть определены или не определены позже? Как это работает? 7. Используйте ползунок (размер и дизайн) Теперь, когда вы знаете, как рисовать основные фигуры, вы можете начать использовать ползунок, чтобы найти нужный размер и положение. Если вы нажмете на значок движения (см. ниже), вы сможете перетаскивать экран, чтобы создавать новые фигуры. Здесь вы начнете использовать переменные, чтобы найти идеальный размер для ваших измерений. **7. Поставляется ли он с большим выбором уже существующих файлов 3D-дизайна?** Было бы легче учиться, если бы в программе был большой выбор моделей, доступных для начала? 5. Используйте линейку (Измерения) Прежде чем вы сможете рисовать более сложные фигуры, вам нужно начать пользоваться линейкой. Начните использовать три стрелки в верхней части экрана, чтобы получить доступ к линейке. Когда вы поместите линейку на бумагу, вам автоматически будет предложено нарисовать линию. Обратите внимание, как линия будет автоматически отражать положение линейки. Это позволит вам измерять свои фигуры, что поможет вам создать идеальные навыки рисования. Третий шаг – освоить AutoCAD. Когда вы освоите AutoCAD, вы сможете начать создавать свои собственные чертежи, вносить изменения в чертежи и составлять отчеты и чертежи с помощью других программ. Основными преимуществами этого программного обеспечения являются широкий спектр функций, которые позволяют пользователям настраивать свое производство при создании собственных дизайнов. Пользователи могут создавать такие объекты, как здания, автомобили и даже электронику. Более того, пользователи также могут использовать это программное обеспечение, чтобы делиться своими творениями с другими. Настройку легко выполнить с помощью инструментов, включенных в AutoCAD, а также недавно добавленных инструментов, доступных в AutoCAD 2020.Важно отслеживать все ваши процессы редактирования и построения, чтобы не потерять работу других.

Изучение AutoCAD может быть непростой задачей, но подробное руководство может облегчить ваши первые несколько часов обучения. На широко используемом учебном сайте Automate New есть подробное руководство по изучению Autocad с помощью Autodesk Student Edition. Практика очень важна для успеха в изучении AutoCAD. Как и в любой другой работе, вам нужно посвящать время и энергию обучению и практике, пока вы не освоите все. Когда вы не практикуетесь, вы можете сосредоточиться на изучении

новых вещей. Например, вы можете узнать, как использовать AutoCAD 2012, с помощью видео и видеоуроков, доступных в Интернете. Наконец, вы должны использовать практический лист, чтобы лучше понять все ярлыки и функции AutoCAD. Вам не нужно свободно владеть всеми функциями, но вы будете удивлены тем, как быстро вы освоитесь, если выучите ярлыки. AutoCAD — один из самых мощных, универсальных и сложных пакетов для черчения. Хотя AutoCAD не самый простой и легкий в использовании, его легко изучить и освоить, если вы работаете через структурированную программу обучения. Обучение 3D-моделированию может быстро научить вас пользоваться мощными инструментами и функциями AutoCAD. Если вы знаете, как рисовать простые 2D-фигуры, вы, вероятно, можете начать учиться рисовать основные 3D-модели. Окончательной проверкой ваших навыков будет завершение 3D-проекта. Есть несколько способов научиться создавать собственные 3D-модели. Наиболее распространенный способ изучения 3D-моделирования в AutoCAD — использование интерфейса 3Dмоделирования в SketchUp. Вы можете посмотреть это видео, чтобы увидеть, как это делается, и посмотреть на различные техники моделирования. Национальный центр строительного образования и исследований (NCCER) один из лучших ресурсов для изучения AutoCAD. NCCER предоставляет бесплатное и доступное онлайн-обучение для всех, кто заинтересован в обучении использованию программного обеспечения.NCCER предоставляет обучение AutoCAD по следующим веб-ссылкам:

- Веб-сайт НЦКЭР
- Видео AutoCAD в NCCER

<https://techplanet.today/post/autodesk-autocad-descargar-codigo-de-registro-gratuito-2023> <https://techplanet.today/post/descargar-bloques-autocad-instrumentos-musicales> [https://techplanet.today/post/descarga-gratis-autocad-2023-242-incluye-clave-de-producto-for-windo](https://techplanet.today/post/descarga-gratis-autocad-2023-242-incluye-clave-de-producto-for-windows-3264bit-ultima-actualizacion-2023-espanol) [ws-3264bit-ultima-actualizacion-2023-espanol](https://techplanet.today/post/descarga-gratis-autocad-2023-242-incluye-clave-de-producto-for-windows-3264bit-ultima-actualizacion-2023-espanol) <https://techplanet.today/post/descargar-bloques-autocad-habitacion> [https://techplanet.today/post/descargar-autodesk-autocad-con-codigo-de-activacion-win-mac-3264bit-](https://techplanet.today/post/descargar-autodesk-autocad-con-codigo-de-activacion-win-mac-3264bit-actualizar-2023-espanol)

[actualizar-2023-espanol](https://techplanet.today/post/descargar-autodesk-autocad-con-codigo-de-activacion-win-mac-3264bit-actualizar-2023-espanol)

Если у вас есть эти спецификации на вашем компьютере, вы можете открыть файл «setup.exe» и следовать подсказкам в том порядке, в котором они появляются. Насколько сложно выучить AutoCAD Нажмите «Далее», чтобы начать процесс установки: Умение пользоваться AutoCAD обязательно. Практически для каждой работы, которую вы найдете в коммерческом офисе, вам нужно научиться пользоваться программным обеспечением. Хотя многие из сложных функций, предлагаемых программным обеспечением AutoCAD, трудно освоить неспециалисту, это необходимо для любой работы, на

которую вы претендуете. Чтобы начать работать в области черчения, вы научитесь использовать программное обеспечение менее чем за день. AutoCAD — сложный продукт; Новичку сложно освоить компоновку программного обеспечения и количество доступных инструментов и функций. Пользователь нередко сталкивается с трудностями и даже разочарованием, пытаясь понять, как выполнить обычную задачу по черчению, даже если программное обеспечение простое в освоении. Вы также можете загрузить и установить AutoCAD 2016. Вы можете настроить рабочее пространство по своему усмотрению. Он предоставляет интуитивно понятный инструмент для рисования, изменения и многого другого. Однако его трудно использовать, если вы никогда раньше не использовали AutoCAD. Вам нужно будет узнать, как изучить AutoCAD, чтобы справиться с задачами этого нового программного обеспечения. Я должен сказать, что этому очень трудно научиться, по крайней мере, это так. Я очень новичок во всем этом. Команды трудно запомнить из-за того, как они реализованы. Я постоянно забываю многие команды и функции, которые они заставляют вас использовать, и использую их для облегчения работы. Это очень крутая кривая обучения. Я потратил много времени на изучение команд и того, где они находятся в меню, но могу застрять, когда пытаюсь их использовать.Недавно я хотел создать область просмотра и понятия не имел, как это сделать, и нашел учебник в Интернете, в котором говорилось, что нужно щелкнуть правой кнопкой мыши на рабочем столе и выбрать «создать область просмотра», и вот куда меня это привело.

<http://aakasharjuna.com/autocad-24-2-скачать-кейген-x64-обновлено-2022/>

<https://endlessorchard.com/скачать-2д-мебель-для-автокада-best/>

<https://beznaem.net/wp-content/uploads/2022/12/mikshe.pdf>

<https://arabamericanbusinesscommunity.org/wp-content/uploads/2022/12/1-LINK.pdf>

<http://pantogo.org/wp-content/uploads/2022/12/AutoCAD-x3264-2022.pdf>

<https://onlineterapeuterne.dk/wp-content/uploads/2022/12/zenpjana.pdf>

<https://www.duemmeggi.com/wp-content/uploads/2022/12/descnep.pdf>

<https://xn--80aagyardii6h.xn--p1ai/skachat-probnuju-versiju-autocad-top-128276/>

<http://www.corticom.it/autodesk-autocad-скачать-бесплатно-взломан-hacked-x64-2022/>

<https://www.grenobletrail.fr/wp-content/uploads/2022/12/2018-HOT.pdf>

<https://generalskills.org/%fr%>

<https://www.ahmedabadclassifieds.in/wp-content/uploads/2022/12/LINK.pdf>

<https://www.vastrique.com/autodesk-autocad-включая-ключ-продукта-for-pc-64-bits-2022/>

<https://www.riobrasilword.com/wp-content/uploads/2022/12/advebrye.pdf>

<https://keystonecase.org/autocad-2007-windows-7-скачать-бесплатно-hot/>

<https://sc-service.it/wp-content/uploads/2022/12/2006-PORTABLE.pdf>

<http://estesparkrentals.com/скачать-бесплатно-autocad-2023-24-2-полный-лицензи/>

<https://jasaborsumurjakarta.com/wp-content/uploads/2022/12/herkim.pdf>

<http://harver.ru/?p=15256>

<http://shoplidaire.fr/?p=244757>

Если вы новичок, попробуйте изучить основы другого стиля черчения, возможно, параметрического, или одного из многих известных пакетов САПР, совместимых с AutoCAD. Основываясь на этом успехе, вы сможете выбрать конкретную область проектирования, черчения или машиностроения, или вы можете изучить конкретное приложение. Хотя более ранние версии AutoCAD очень устарели, их легко изучить и использовать, потому что вы можете изучить все, что вам нужно, за разумное время. Особенно это касается старых версий AutoCAD. AutoCAD — очень сложная программа, и для ее эффективного использования вам необходимо многому научиться, прежде чем вы начнете использовать САПР, даже на небольшом уровне.

Итак, чтобы ускорить процесс изучения AutoCAD, используйте компьютерное обучение (САТ) или бесплатные онлайн-уроки. Самый простой способ изучить AutoCAD — пройти курс обучения. Во-первых, это хорошая идея, чтобы убедиться, что у вас есть подходящие инструменты для работы. Например, если вы изучаете AutoCAD для карьеры, а не для удовольствия, имеет смысл использовать полную версию AutoCAD Ultimate Suite, которая предоставляет вам полную функциональность всех продуктов AutoCAD. Если вы изучаете AutoCAD для открытого курса, рекомендуется пройти самый короткий вводный курс, который вы можете. В конце курса вам будет выдан сертификат об окончании, и AutoCAD автоматически обновит ваш профиль пользователя, что позволит вам загружать и использовать выполненную работу. Хорошие обучающие программы научат вас тонкостям программы, но потребуется немного времени и усилий, чтобы усвоить всю представленную информацию. Помните, что уроки в этом видео великолепны, но они просто рассказывают вам, как это сделать. Это не окончательный онлайн-учебник. Неважно, новичок вы или продвинутый пользователь. Основная причина заключается в том, что при изучении AutoCAD не существует универсального подхода. Лучший способ подготовиться к уроку — составить список навыков, которые вы хотите освоить. Также рекомендуется загружать обучающие видеоролики и учебные пособия, которые соответствуют вашему стилю обучения. Понимание визуальных и навигационных инструментов AutoCAD поможет вам решить любые проблемы, с которыми вы столкнетесь.